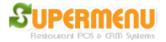

## **Money Drop**

There are two types of money drops. One is driver money drop which happens in a restaurant that offers delivery service. The driver will give the money to the store at the end of the day or the shift. And the system will calculate how much he own to the restaurant based on the number of orders he delivered.

| Daily Report       |                      | <u>Supermenu Money Drop</u>                                                                                                    |
|--------------------|----------------------|----------------------------------------------------------------------------------------------------|
|                    |                      | Supermenu Money Drop is for the restaurant<br>to collect money from Drivers, Waiters at the end<br>of the day and close credit card transactions and<br>run daily reports.                                                                                                    |
| Driver Money Drop  | Waiter Money Drop    | For Driver Money Drop, select the date range, the<br>default is today. Please pay attention to hours.<br>Then select the driver, the click on OK. All the<br>ordered delivered by the selected driver will be<br>displayed. Then you click on Summary button to<br>view the total amount and print the details. |
| Daily Credit Close | Delayed Credit Close | Waiter money drop is similar to driver money drop<br>You select the date range and select a waiter,<br>click on OK or click on Today's Lunch, Dinner,<br>or All Day. The orders will show and you can                                                                                                    |
|                    | Pay Out Management   | click on Summary to view the summary info.<br>The daily credit card close is used when you<br>choose to manully close their batch everyday.                                                                                                    |
| Till Management    |                      | All credit card transactions will be final after close<br>The delayed credit card close is used when you<br>forget to close the batch at the end of the day.                                                                                                    |
|                    | Close                | It will close all the open credit card transactions during the past 5 days.                                                                                                    |

To access the Driver Money Drop Screen, go to Main, click on Money Drop Button, Then Click Driver Money Drop & Tips Button, the following screen will appear:

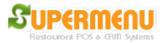

## User Guide

| Select Driver Employee Fo | or Money Drop         |        |  |     |       |      | × |
|---------------------------|-----------------------|--------|--|-----|-------|------|---|
| Show Only                 | / Current D           | rivers |  |     |       |      |   |
| Driver                    |                       |        |  |     |       |      |   |
|                           |                       |        |  |     |       |      |   |
|                           |                       |        |  |     |       |      |   |
|                           |                       |        |  |     |       |      |   |
|                           |                       |        |  |     |       |      |   |
|                           |                       |        |  |     |       |      |   |
|                           |                       |        |  |     |       |      |   |
|                           |                       |        |  |     |       |      |   |
|                           |                       |        |  |     |       |      |   |
|                           | Year                  | 2012   |  |     | Year  | 2012 |   |
| From:                     | Month                 | 02     |  | To: | Month | 02   |   |
| From.                     | Day                   | 05     |  | 10. | Day   | 06   |   |
|                           | Hour                  | 05     |  |     | Hour  | 05   |   |
|                           |                       |        |  |     |       |      |   |
| A                         | All Drivers OK Cancel |        |  |     |       |      |   |

On the screen, select name of the driver and the range of time, then click on OK to show the orders delivered by the Driver. (Please see Delivery Dispatcher to find out how to assign driver to orders).

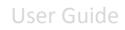

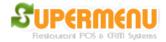

| S Order Status for All of the Orders By Employee <html< th=""><th><font color="&lt;/th"><th>black&gt;Unspecified</th><th>on 02/05/20</th><th>12 (Sun Fe</th><th>eb 05 05:00:00 E</th><th>5T 2012 - Mo</th><th>n Feb 06 05:0</th><th>0:00 EST 2012</th><th>2) 🔰</th></font></th></html<> | <font color="&lt;/th"><th>black&gt;Unspecified</th><th>on 02/05/20</th><th>12 (Sun Fe</th><th>eb 05 05:00:00 E</th><th>5T 2012 - Mo</th><th>n Feb 06 05:0</th><th>0:00 EST 2012</th><th>2) 🔰</th></font> | black>Unspecified    | on 02/05/20                  | 12 (Sun Fe              | eb 05 05:00:00 E                 | 5T 2012 - Mo  | n Feb 06 05:0   | 0:00 EST 2012   | 2) 🔰       |
|----------------------------------------------------------------------------------------------------|----------------------------------------------------------------------------------------------------|----------------------|------------------------------|-------------------------|----------------------------------|---------------|-----------------|-----------------|------------|
|                                                                                                    | Delivery Order # 1                                                                                                    |                      |                              |                         |                                  |               |                 |                 |            |
|                                                                                                    | (Order Status: Delivered)                                                                                                    |                      |                              |                         |                                  |               |                 |                 |            |
| All Orders                                                                                                    |                                                                                                    |                      | PI                           | aced at: 0              | 2/05/2012 02:31:                 | 40 PM         |                 |                 |            |
| DEL#1- (02:31 PM 02/05/12) Total: \$25.27                                                                                                    |                                                                                                    |                      |                              |                         | ustomer:                         |               |                 |                 |            |
|                                                                                                    |                                                                                                    |                      |                              |                         | e: 202-33333333                  |               |                 |                 |            |
|                                                                                                    |                                                                                                    |                      | 3                            |                         | 3445454, DC, 20<br>es: Pager: #3 | 0171          |                 |                 |            |
|                                                                                                    |                                                                                                    |                      | Drive                        |                         | ned to Deliver th                | is order at . |                 |                 |            |
|                                                                                                    | Qty                                                                                                    | Na                   | ime_                         |                         | Req                              | uirements     |                 | Amount          |            |
|                                                                                                    | 1                                                                                                    | Lam                  | в Gyro                       |                         |                                  |               |                 |                 | \$6.99     |
|                                                                                                    | 1                                                                                                    | Medium Pepp          | eroni Sausa                  | ge                      |                                  |               |                 | \$6.49          |            |
|                                                                                                    | 1                                                                                                    | X-Large Sliced       | X-Large Sliced Turkey Breast |                         |                                  |               |                 |                 | \$9.49     |
|                                                                                                    |                                                                                                    |                      |                              |                         | Subtotal:                        |               |                 | \$22.97         |            |
|                                                                                                    |                                                                                                    |                      |                              |                         | Tax:                             |               |                 | \$2.30          |            |
|                                                                                                    |                                                                                                    |                      |                              |                         | Total:                           |               |                 |                 | \$25.27    |
|                                                                                                    |                                                                                                    |                      |                              | Delivery Charge: \$1.25 |                                  |               |                 |                 |            |
|                                                                                                    |                                                                                                    |                      |                              |                         | Grand Total: \$26.52             |               |                 |                 |            |
|                                                                                                    |                                                                                                    |                      |                              |                         | Payment:                         |               |                 |                 |            |
| 4                                                                                                    |                                                                                                    |                      |                              |                         |                                  |               |                 |                 |            |
| Quick Tips                                                                                                    |                                                                                                    |                      |                              |                         |                                  |               |                 |                 |            |
| Summary Notes C                                                                                                    |                                                                                                    | int Print<br>Ritchen | Pay                          | Tips                    | Price<br>+/-                     | Order<br>Type | Repeat<br>Order | Modify<br>Order | Go<br>Back |

Click on Summary button to show the summary of the delivery orders for the driver

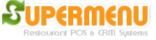

## User Guide

| Driver Money Drop Summary |                           |             |       |  |
|---------------------------|---------------------------|-------------|-------|--|
|                           | Driver Money Drop S       | Summary     |       |  |
|                           | 02/05/2012 05AM - 02/06/2 | 2012 05AM   |       |  |
|                           | Employee:                 | Unspecified |       |  |
|                           | Number of Orders:         | 1           |       |  |
|                           | Total Credit Card:        | 0.00        |       |  |
|                           | Total Check:              | 0.00        |       |  |
|                           | Total Cash:               | 26.52       |       |  |
|                           | Total Account:            | 0.00        |       |  |
|                           | Total Amount:             | 26.52       |       |  |
|                           | Commission:               | 0.00        |       |  |
|                           | Account Tips:             | 0.00        |       |  |
|                           | Credit Card Tips:         | 0.00        |       |  |
|                           | Total Tips:               | 0.00        |       |  |
|                           | Total Tips + Commission:  | 0.00        |       |  |
|                           | Cash Owed By Driver:      | 26.52       |       |  |
|                           | Total Delivery Charge:    | 1.25        |       |  |
|                           |                           |             |       |  |
|                           |                           |             |       |  |
|                           |                           |             |       |  |
| Print                     | All Print Only Summ       | nary        | Close |  |

You can print the summary results.

For Waiter Money Drop, The following is the screen:

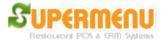

## User Guide

| Select Waiter Employee         | e For Money Drop |      |              |       |               | <u>×</u> |  |  |
|--------------------------------|------------------|------|--------------|-------|---------------|----------|--|--|
| Show Only Current Waiters      |                  |      |              |       |               |          |  |  |
| All Carry-Out & Pick-Up Orders |                  |      |              |       |               |          |  |  |
| All Dine-In                    | Orders           |      |              |       |               |          |  |  |
| Waiter                         |                  |      |              |       |               |          |  |  |
|                                |                  |      |              |       |               |          |  |  |
|                                |                  |      |              |       |               |          |  |  |
|                                |                  |      |              |       |               |          |  |  |
|                                |                  |      |              |       |               |          |  |  |
|                                |                  |      |              |       |               |          |  |  |
| Toda                           | Today Lunch      |      | Today Dinner |       | Today All Day |          |  |  |
|                                | Year             | 2012 |              |       | Year          | 2012 💌   |  |  |
| From                           | Month            | 02   | •            | To:   | Month         | 02 💌     |  |  |
| From:                          | From: Day 0      |      |              | 10:   | Day           | 06 💌     |  |  |
|                                | Hour             | 05   | •            |       | Hour          | 05 💌     |  |  |
|                                |                  | ок   |              | Cance |               |          |  |  |
|                                |                  |      |              |       |               |          |  |  |

The rest is similar to Driver Money Drop.